# Applied Statistics and Econometrics

Lecture 13 Nonlinearities

Saul Lach

October 2018

Saul Lach () Applied Statistics and Econometrics Constanting October 2018 1/91

Outline of Lecture 13

- **1 Nonlinear regression functions (SW 8.1)**
- <sup>2</sup> Polynomials (single regressor) (SW 8.2)
- <sup>3</sup> Logarithms (single regressor) (SW 8.2)
- 4 Interactions between variables (multiple regressors) (SW 8.3)
- **•** Application to California testscore data (SW 8.4)
- Everything so far has been linear in the X's.
- The approximation that the regression function is linear might be good for some variables, but not for others.
- The multiple regression framework can be extended to handle regression functions that are nonlinear in one or more of the X's.

Saul Lach () Applied Statistics and Econometrics Cotober 2018 3/91

#### The testscore  $-$  STR relation looks approximately linear. . .

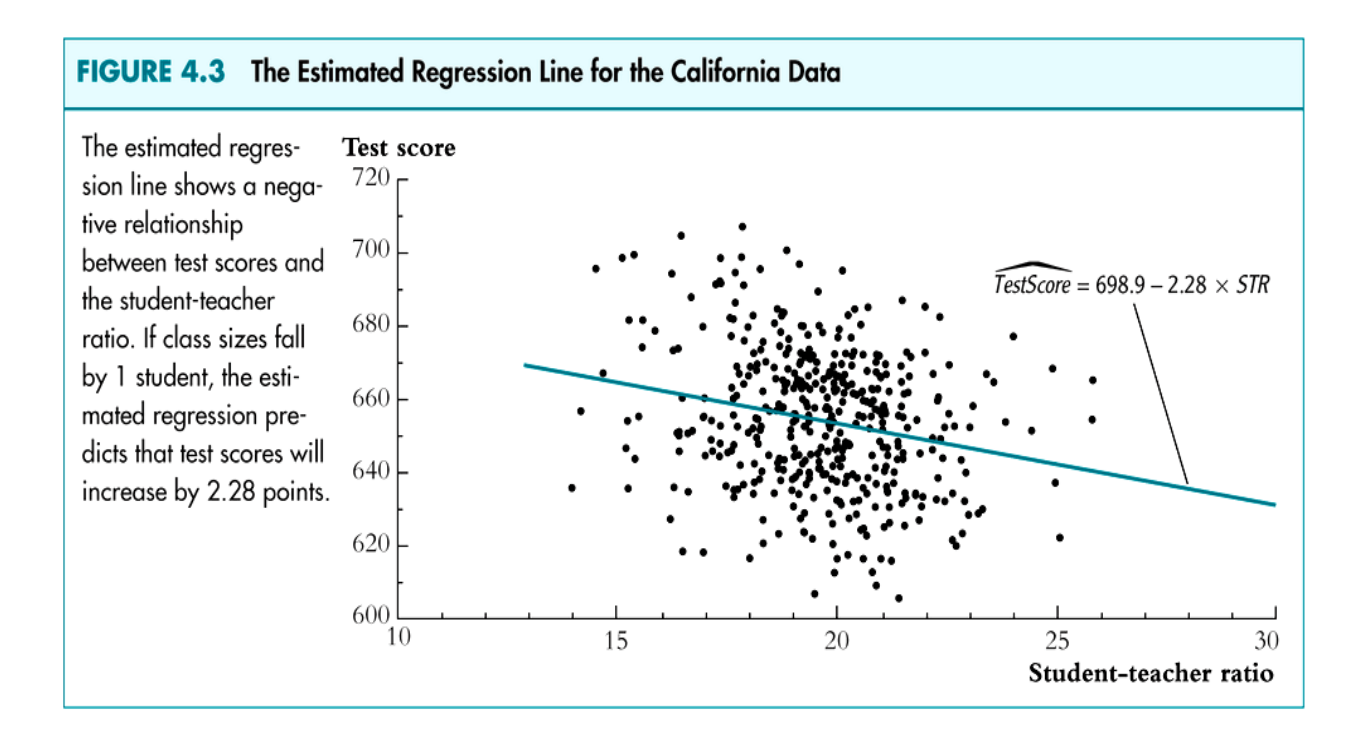

# A Stata moment

use "CASchool.dta" label var testscr "Test score" label var str "Student-teacher ratio" twoway (scatter testscr str, sort msize(small)) (lfit testscr str,sort), xlabel(10(5)25) ylabel(600(20)720) text(670 10 "Testscore\_hat =  $698.9 - 2.28$  x str", placement(e) size(vsmall)) ti(Figure 4.3 The Estimated regression Line for the California Data, size(medium))

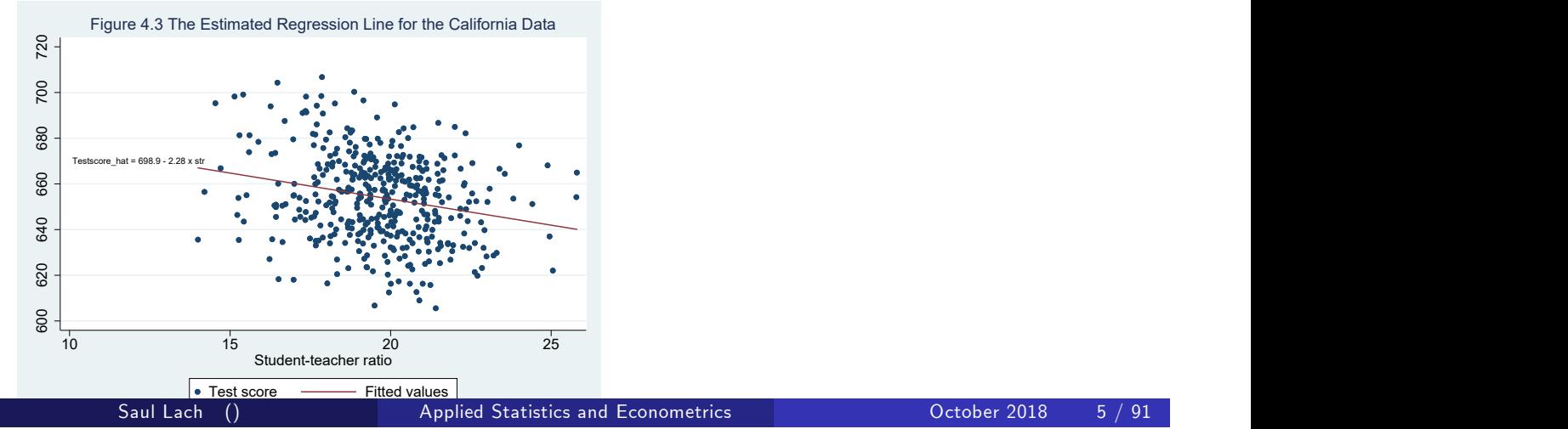

#### But the testscore – income relation looks .... nonlinear.

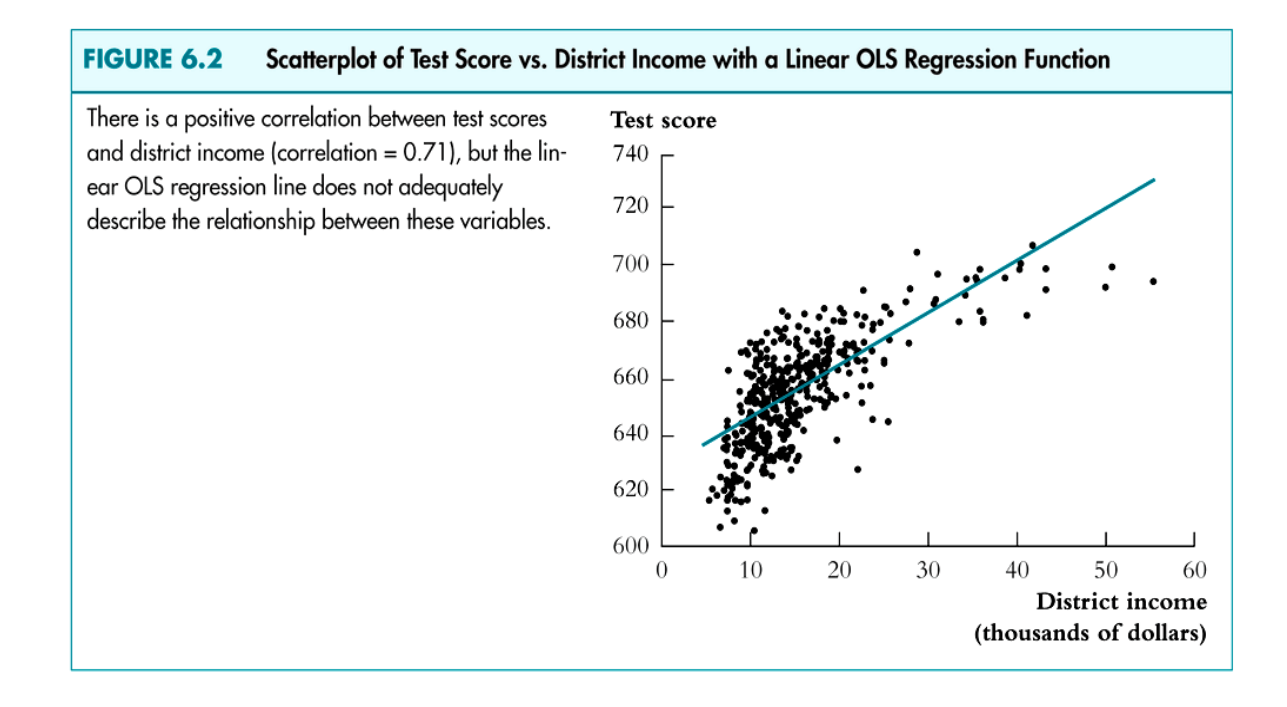

 $\bullet$  If the relation between Y and X is **nonlinear** then:

- $\bullet$  the effect on Y of a change in X depends on the value of X: the marginal effect of  $X$  is not constant.
- A linear regression would be misspecified as it assumes the wrong functional form.
- $\bullet$  Because of this, the estimator of the effect on Y of X is biased in general; it even isn't right on average.
- The solution to this is to estimate a regression function that is nonlinear in X.

Saul Lach () Applied Statistics and Econometrics Consumer October 2018 7 / 91

#### The general nonlinear population regression function

• The population regression function is

$$
Y = f(X_1, X_2, \ldots, X_k) + u
$$

where  $f(\cdot)$  is a possibly nonlinear function.

**•** The linear model is a special case where

$$
f(X_1, X_2, ..., X_k) = \beta_0 + \beta_1 X_1 + ... + \beta_k X_k
$$

- In this course we assume the function  $f(\cdot)$  is known.
- A topic of current research is "nonparametric econometrics" which seeks to estimate marginal effects without assuming a known functional form  $f(\cdot)$ .

- We make the following assumptions:
- $\textbf{D} \ \ E(u|X_1, X_2, \dots, X_k) = 0$  (same as LSA  $\#1)$ . It implies that  $f\left(\cdot\right)$  is the conditional expectation of Y given the  $X$ 's.
- $\bullet$   $(X_{1i}, X_{2i}, \ldots, X_{ki}, Y_i)$  are i.i.d. (same as LSA  $\#2).$
- $\bullet$  Big outliers are rare (same as LSA  $\#3$ ; the precise mathematical statement depends on specific function  $f(\cdot)$ ).
- $\bullet$  No perfect multicollinearity (same idea as LSA  $\#4$ ; the precise mathematical statement depends on specific function  $f(\cdot)$ ).

Saul Lach () Applied Statistics and Econometrics Constant Constant October 2018 9 / 91

#### Marginal effect in general regression model

- The change in expected  $Y \Delta EY -$  associated with a change in  $X_1$ , holding  $X_2,\ldots,X_k$  constant is the difference between the value of the population regression function before and after changing  $X_1$ , holding  $X_2, \ldots, X_k$  constant .
- That is.

$$
\Delta Y = f(X_1 + \Delta X_1, X_2, \ldots, X_k) - f(X_1, X_2, \ldots, X_k)
$$

- This is very general as this "marginal" effect can depend on  $\mathcal{X}_1$  (i.e., it varies with  $\mathcal{X}_1)$  and on other  $\mathcal{X}'s$  besides  $\mathcal{X}_1$ . This depends on the choice of function  $f(\cdot)$ .
	- Recall that in the linear model,  $\Delta EY/\Delta X_{1}=\beta_{1}.$
- We will study specific formulations of the function  $f\left(X_{1},X_{2},\ldots,X_{k}\right)$  .
- For simplicity, we do this in the context of a single regressor model but everything applies equally to the multiple regression model.

#### **1** Polynomials in X

**1** The population regression function is approximated by a quadratic, cubic, or higher-degree polynomial.

#### <sup>2</sup> Logarithmic transformations

 $\bullet$  Y and/or X is transformed by taking its (natural) logarithm. As we will see this gives a "percentages" interpretation that makes sense in many applications.

Saul Lach () Applied Statistics and Econometrics Corollection Applied Statistics and Econometrics Corollection October 2018 11 / 91

Where are we?

- **1** Nonlinear regression functions (SW 8.1)
- <sup>2</sup> Polynomials (single regressor) (SW 8.2)
- <sup>3</sup> Logarithms (single regressor) (SW 8.2)
- 4 Interactions between variables (multiple regressors) (SW 8.3)
- **6** Application to California testscore data (SW 8.4)

Approximate the population regression function by a polynomial:

$$
Y = \beta_0 + \beta_1 X + \beta_2 X^2 + \ldots + \beta_r X^r + u
$$

- $\bullet$  This is just the linear multiple regression model  $-$  except that the regressors are powers of X!
- Estimation, hypothesis testing, etc. proceeds as in the multiple regression model using OLS.
- The coefficients are difficult to interpret (more on this below), but the regression function itself is interpretable.

Saul Lach () Applied Statistics and Econometrics Contract Decober 2018 13 / 91

#### A quadratic and cubic example

- Let income be the average income in the district (thousand dollars per capita).
- Quadratic specification:

$$
\textit{Testscr} = \beta_0 + \beta_1 \textit{income} + \beta_2 (\textit{income})^2 + u
$$

• Cubic specification:

$$
\textit{Testscr} = \beta_0 + \beta_1 \textit{income} + \beta_2 (\textit{income})^2 + \beta_3 (\textit{income})^3 + u
$$

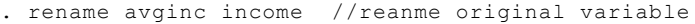

- . g income2=income^2 //create square of income
- . reg testscr income income2,r

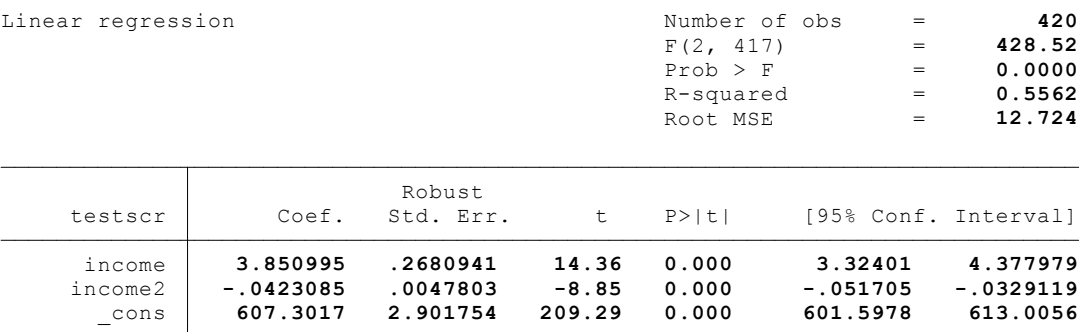

Saul Lach () Applied Statistics and Econometrics Constanting October 2018 15 / 91

#### Testing the null hypothesis of linearity

**•** Testing the null hypothesis of linearity, against the alternative that the population regression is quadratic,

$$
H_0: \beta_2 = 0 \quad H_1: \beta_2 \neq 0
$$

The t-statistic on income2 is -8.85, so the hypothesis of linearity is rejected against the quadratic alternative at the  $1\%$  significance level.

#### Quadratic model fits better than linear

Plot predicted (fitted) values of quadratic and linear models

 $T$ estscr  $= 625.38 + 1.879$ income  $T\widehat{Ester} = 607.3 + 3.851$ income  $- 0.042$ (income)<sup>2</sup>

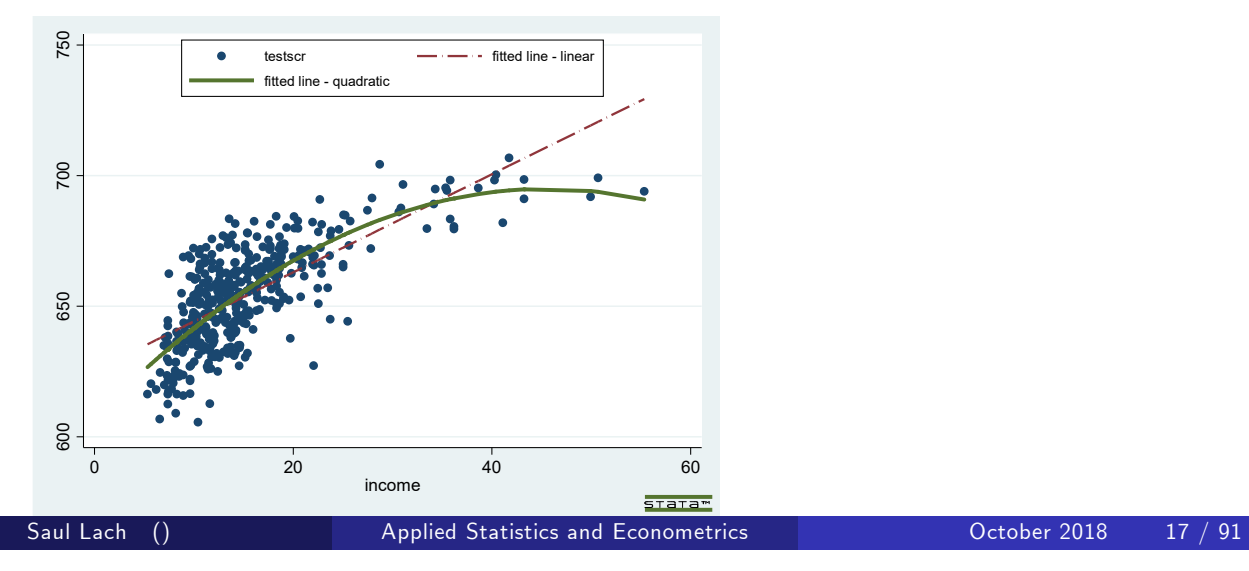

#### Stata commands

```
reg testscr income income2,r
predict testscr_q
reg testscr income,r
predict testscr_l
label var testscr_q "fitted line - quadratic"
label var testscr 1 "fitted line - linear"
twoway (scatter testscr income, sort) (line testscr_l
income, sort lwidth(medthick) lpattern(longdash_dot)) (line
testscr_q income, sort lwidth(thick)), legend(on
size(small) position(12) ring(0))
```
# Marginal effects in nonlinear models

$$
\widehat{\mathit{Testscr}} = \hat{\beta}_0 + \hat{\beta}_1 \text{income} + \hat{\beta}_2 (\text{income})^2
$$

• Predicted change in testscore of a change in income equal to  $\Delta inc$ :

$$
\begin{array}{rcl}\n\Delta \widehat{Testscr} & = & \left[ \hat{\beta}_0 + \hat{\beta}_1 \left( \text{income} + \Delta \text{inc} \right) + \hat{\beta}_2 (\text{income} + \Delta \text{inc})^2 \right] \\
& - \left[ \hat{\beta}_0 + \hat{\beta}_1 \text{income} + \hat{\beta}_2 (\text{income})^2 \right] \\
& = & \hat{\beta}_1 \Delta \text{inc} + \hat{\beta}_2 \left[ \left( \text{income} + \Delta \text{inc} \right)^2 - \left( \text{income} \right)^2 \right]\n\end{array}
$$

Saul Lach () Applied Statistics and Econometrics Contract Decober 2018 19 / 91

#### Marginal effect in quadratic model

• The effect of a unit change in income on test scores is

$$
\Delta \widehat{Tests} = \hat{\beta}_1 + \hat{\beta}_2 \left[ (income + 1)^2 - (income)^2 \right]
$$

- **•** Two implications:
- $\mathbf 1$  The  $\hat\beta^{'}$ s (or the  $\beta^{'}$ s themselves) **do not fully capture marginal** effects in a quadratic model (as they do in the linear model)!
- $\bullet$  The marginal effect of a change in income  $(X)$  depends on the level of income (X).
- $\bullet$  In fact, these implications hold for all nonlinear models (not just quadratic).

#### Marginal effect in quadratic models

Given  $\Delta inc = 1(1)$  thousand dollars),

$$
\begin{array}{rcl}\n\Delta \widehat{Testscr} & = & \hat{\beta}_1 + \hat{\beta}_2 \left[ (income + 1)^2 - (income)^2 \right] \\
& = & 3.851 - 0.042 \left[ (income + 1)^2 - (income)^2 \right]\n\end{array}
$$

depends on the level of income.

• We compute this at various levels of income

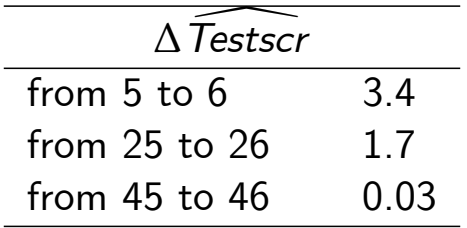

• The "effect" of a change in income is greater at low than high income levels (perhaps, due to a declining marginal benefit of an increase in school budgets?)

Saul Lach () Applied Statistics and Econometrics October 2018 21 / 91

#### Marginal effect in quadratic models

• For infinitesimal changes in X we can just take the derivative (it is much simpler),

$$
Y = \beta_0 + \beta_1 X + \beta_2 X^2 + u \Longrightarrow \frac{dY}{dX} = \beta_1 + 2\beta_2 X
$$

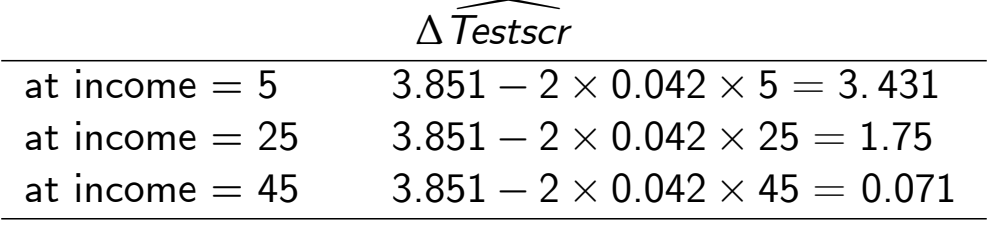

Not a bad approximation. . . and much faster.

The cubic term is statistically significant at the  $5\%$ , but not  $1\%$ , level.

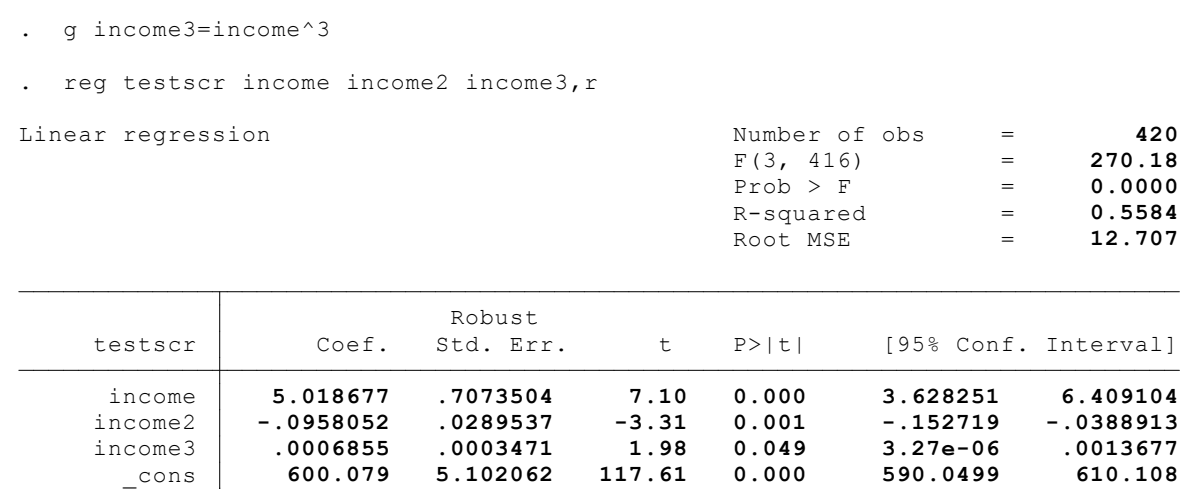

Saul Lach () Applied Statistics and Econometrics Contract Decober 2018 23 / 91

# Testing the null hypothesis of linearity

Testing the null hypothesis of linearity, against the alternative that the population regression is quadratic and/or cubic, that is, is a polynomial of degree up to 3:

$$
H_0 : \beta_2 = \beta_3 = 0
$$
  

$$
H_1 : \text{at least one of } \beta_2 \text{ and } \beta_3 \text{ is nonzero}
$$

 $\bullet$  The null hypothesis is rejected at the  $1\%$  significance level.

\n- test income2 income3 // execute test command after running regression
\n- (1) income2 = 0
\n- (2) income3 = 0
\n- $$
F(2, 416) = 37.69
$$
\n- Prob > F = 0.0000
\n

• If we have a multiple regression

$$
Y = \beta_0 + \beta_1 X_1 + \ldots + \beta_k X_k + u
$$

and we think there is a nonlinear relationship between  $Y$  and one of the  $\mathcal{X}'s$ , say the last one  $X_k$ , we can use a polynomial in that variable alone,

$$
Y = \beta_0 + \beta_1 X_1 + \ldots + \beta_k X_k + \beta_{k+1} X_k^2 + \beta_{k+2} X_k^3 + \ldots + \beta_{k+r-1} X_k^r + u
$$

Estimation and hypotheses testing proceed as usual.

Saul Lach () Applied Statistics and Econometrics Corollary October 2018 25 / 91

# Extension to multiple regression

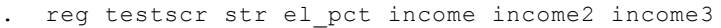

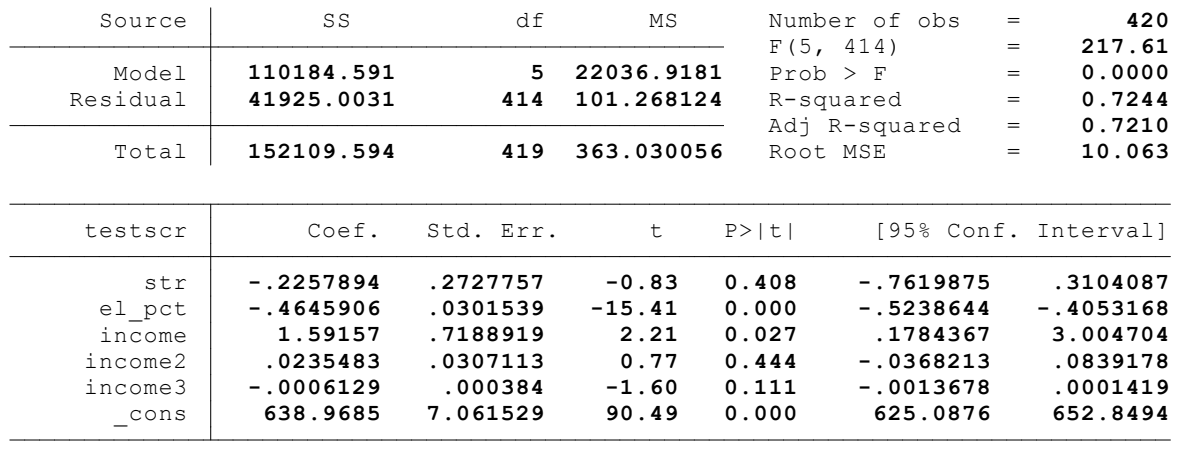

$$
Y = \beta_0 + \beta_1 X + \beta_2 X^2 + \ldots + \beta_r X^r + u
$$

- Estimation: by OLS after defining new regressors  $X^2, \ldots, X^r$ .
- Coefficients have complicated interpretations.
- To interpret the estimated regression function plot predicted values as functions of  $X$  and/or compute predicted  $\Delta Y/\Delta X$  or  $\frac{dY}{dX}$  at different values of X.
- Hypotheses concerning degree r can be tested by t- and F-tests on the appropriate (blocks of) variable(s).
- Choice of degree r: plot the data; t- and F-tests, check sensitivity of estimated effects; use judgment.

Saul Lach () Applied Statistics and Econometrics Corollation Corober 2018 27 / 91

#### Where are we?

- **1** Nonlinear regression functions (SW 8.1)
- <sup>2</sup> Polynomials (single regressor) (SW 8.2)
- <sup>3</sup> Logarithms (single regressor) (SW 8.2)
- 4 Interactions between variables (multiple regressors) (SW 8.3)
- **6** Application to California testscore data (SW 8.4)
- $ln(X) =$  the natural logarithm of X.
- $\bullet$  We only deal with natural logarithms and often write also log(X) to mean ln(X) (so does Stata).
- Logarithms permit modeling relations in "percentage" terms (like elasticities), rather than linearly because changes in logs are approximately equal to percentage changes.

Saul Lach () Applied Statistics and Econometrics Constanting October 2018 29 / 91

#### Changes in logs and percentage changes

 $\bullet$  For any variable z, the change in logs is

$$
\ln (z + \Delta z) - \ln(z) = \ln \left(\frac{z + \Delta z}{z}\right)
$$
  
=  $\ln \left(1 + \frac{\Delta z}{z}\right)$   
 $\approx \frac{\Delta z}{z}$  for small  $\frac{\Delta z}{z}$ 

Thus,  $100\times$  difference in the log of a variable z when it changes by  $\Delta z$  is approximately equal to the percentage difference,  $100\frac{\Delta z}{z}$ .

## Changes in logs and percentage changes

· In calculus:

$$
\frac{d \ln z}{dz} = \frac{1}{z} \Rightarrow d \ln z = \frac{dz}{z}
$$

• And some numerical examples:

$$
\ln(1+.01) - \ln(1) = \ln(1.01) = 0.009950 \approx \frac{.01}{1} = 0.01
$$
  

$$
\ln(1+.1) - \ln(1) = \ln(1.1) = 0.09531 \approx \frac{.1}{1} = 0.10
$$
  

$$
\ln(1+.5) - \ln(1) = \ln(1.5) = 0.40547 \approx \frac{.5}{1} = 0.5
$$

so the approximation works for small relative increments  $\frac{\Delta z}{z}.$ 

Saul Lach () Applied Statistics and Econometrics Corollation Corober 2018 31 / 91

#### Plotting difference in logs and percentage difference

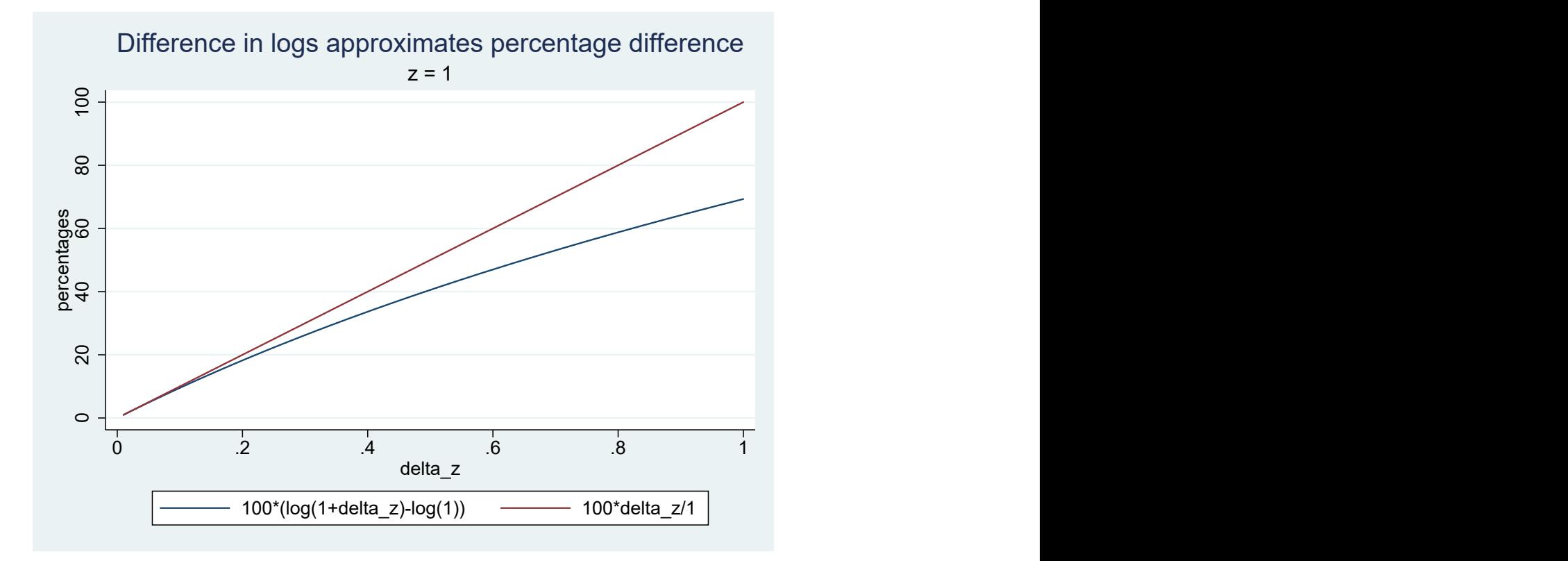

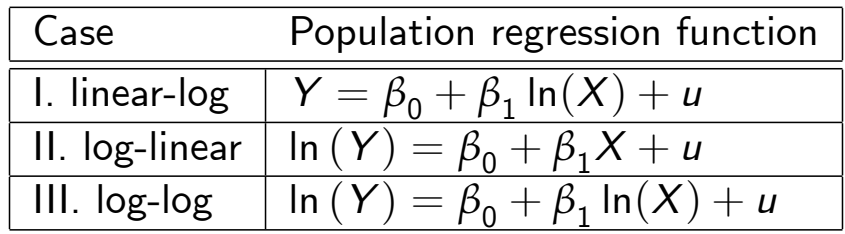

- The interpretation of the slope coefficient differs in each case.
- The interpretation is found by applying the general "before and after" rule: figure out the change in Y for a given change in  $X$ .
- We use a single regressor for simplicity. Can extend to multiple regressors either with or without logs.

Saul Lach () Applied Statistics and Econometrics Contract Decober 2018 33 / 91

### Logarithms permit non-linear relationship between Y and X

• For example,

$$
\ln(Y) = \beta_0 + \beta_1 X + u \Rightarrow Y = e^{\beta_0 + \beta_1 X + u}
$$
  

$$
\ln(Y) = \beta_0 + \beta_1 \ln X + u \Rightarrow Y = e^{\beta_0 + \beta_1 \ln X + u}
$$

and, of course,

$$
Y = \beta_0 + \beta_1 \ln(X) + u.
$$

- But these models are still considered linear regression models since they just involve a transformation of the dependent and/or independent variables.
	- For example, in case I (linear-log), the model is linear in lnX (which we can just relabel with another name, say Z).

#### I. Linear-log population regression function

$$
Y=\beta_0+\beta_1\ln(X)+u
$$

To  $\mathop{\mathsf{interpret}} \beta_1$  we calculate:

$$
\Delta Y = \frac{After}{E[Y|X = x + \Delta x] - E[Y|X = x]}\n= \beta_0 + \beta_1 \ln(x + \Delta x) - [\beta_0 + \beta_1 \ln(x)]\n= \beta_1 (\ln(x + \Delta x) - \ln(x))\n\approx \beta_1 \frac{\Delta x}{x} \text{ (for small } \Delta x | x)
$$

- A 1% increase in X  $(\frac{\Delta x}{\Delta x})$  $\frac{\Delta x}{\Delta x} = 0.01\big)$  is associated with  $0.01\beta_1$  change in Y.
- A 10% increase in X  $(\frac{\Delta x}{\Delta x})$  $\frac{\Delta x}{\Delta x} = 0.1\big)$  is associated with  $0.1\beta_1$  change in Y.
- Or, differentiating,  $dY = \beta_1 \frac{1}{X}$  $\frac{1}{X}dX$ .

Saul Lach () Applied Statistics and Econometrics Contract Decober 2018 35 / 91

#### Example: testscores vs. log(income)

- First define the new regressor: g lincome=ln(income)
- The model is now linear in ln(income), so the linear-log model can be estimated by OLS:

$$
\widehat{\mathit{Testscr}} = 557.8 + 36.42 \ln(\mathit{income}) \\ (3.8) \quad (1.4)
$$

- A 1% increase in income is associated with an increase in test scores of 0.36 points.
- Standard errors, confidence intervals,  $R^2$  all the usual tools of regression apply here.
- How does this compare to the cubic model?

#### Cubic and linear-log models compared

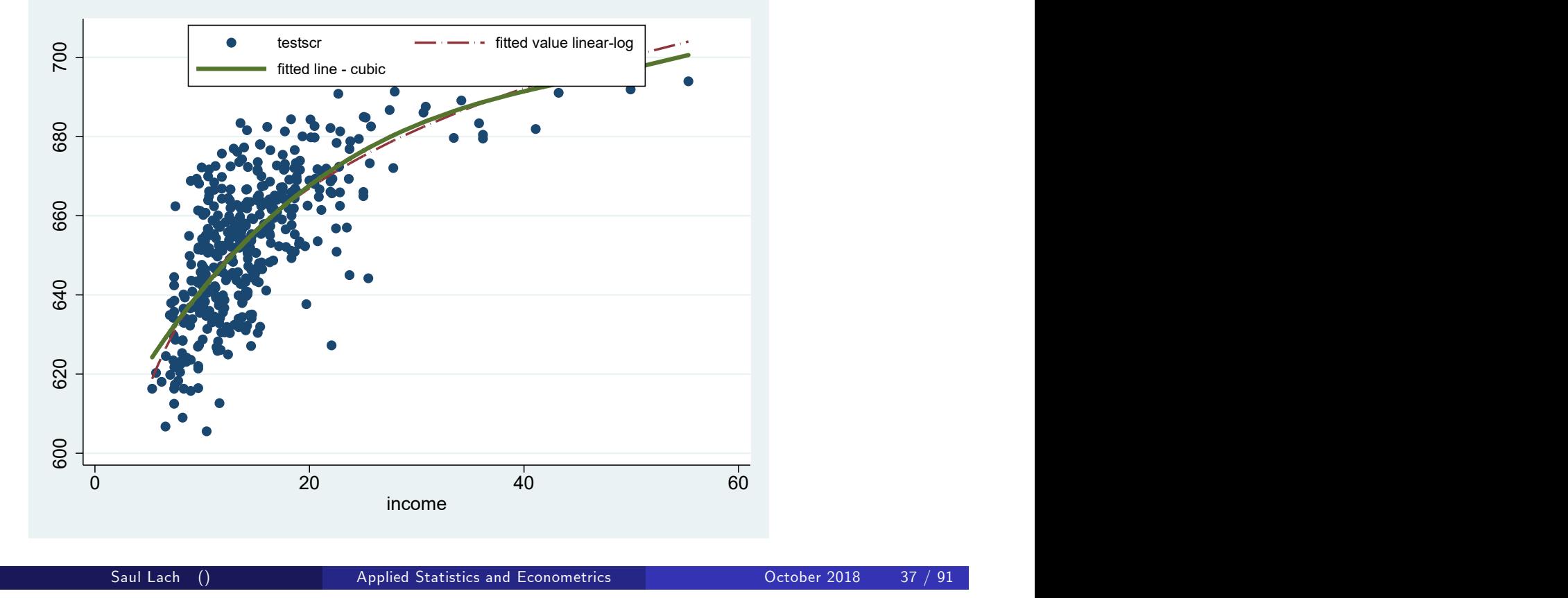

In this sample, the linear-log and cubic specification are almost identical.

#### Stata commands

```
rename avginc income
g income2=income^2 //create square of income
g income3=income^3
reg testscr income income2 income3,r
predict testscr_c
label var testscr c "fitted line - cubic"
reg testscr lincome,r
predict testscr_linlog
label var testscr_linlog "fitted value linear-log"
twoway (scatter testscr income, sort) (line testscr_linlog
income, sort lwidth(medthick) lpattern(longdash_dot)) (line
testscr_c income, sort lwidth(thick)), legend(on
size(small) position(12) ring(0))
```
#### II. Log-linear population regression function

$$
\ln Y = \beta_0 + \beta_1 X + u
$$

#### To interpret  $\beta_1$  we calculate

$$
\Delta \ln Y = E [\ln Y | X = x + \Delta x] - E [\ln Y | X = x]
$$
  
=  $\beta_0 + \beta_1 (x + \Delta x) - [\beta_0 + \beta_1 x]$   
=  $\beta_1 \Delta x$ 

**o** But

$$
\Delta \ln Y \approx \frac{\Delta Y}{Y} \Rightarrow \frac{\Delta Y}{Y} \approx \beta_1 \Delta x
$$

- A unit increase in  $X$  is associated with a  $100 \beta_1 \%$  change in Y.
- Differentiating,  $\frac{1}{Y}dY = \beta_1 dX$ .

Saul Lach () Applied Statistics and Econometrics Constanting October 2018 39 / 91

#### Example: log (testscore) vs. income

After generating ln(testscore), and running the regression we get

$$
\log\left(\overline{\text{Test}}\text{scr}\right)=\underset{\left(0.0029\right)}{6.44}+\underset{\left(0.00018\right)}{0.0028}\text{ income}
$$

When (average per capita) income increases by \$1,000 ( $\Delta$ income = 1), testscore increase by 0.28 percent.

When (average per capita) income increases by \$10,000 ( $\Delta$ income = 10), testscore increase by 2.8 percent.

#### III. Log-log population regression function

$$
\ln Y = \beta_0 + \beta_1 \ln(X) + u
$$

To interpret  $\beta_1$  we calculate

$$
\Delta \ln Y = E [\ln Y | X = x + \Delta x] - E [\ln Y | X = x]
$$
  
=  $\beta_0 + \beta_1 \ln(x + \Delta x) - [\beta_0 + \beta_1 \ln x]$   
=  $\beta_1 (\ln(x + \Delta x) - \ln(x))$   
 $\Rightarrow \frac{\Delta Y}{Y} \approx \beta_1 \frac{\Delta x}{x} \Rightarrow 100 \frac{\Delta Y}{Y} \approx \beta_1 \underbrace{100 \frac{\Delta x}{x}}_{\% change in Y} \times \underbrace{\beta_1 \ln x}$ 

- A 1% change in  $X$  ( $\frac{\Delta x}{\Delta x}$  $\frac{\Delta x}{\Delta x} = 0.01\big)$  is associated with a  $\beta_1$  percent change in Y.
- In the log-log specification,  $\beta_1$  has the interpretation of an **elasticity**.
- Differentiating,  $\frac{1}{Y}dY = \beta_1 \frac{1}{X}$  $\frac{1}{X}$ d $X \Longrightarrow \beta_1 = \frac{\frac{1}{Y}}{\frac{1}{X}}$  $\frac{1}{Y}$ dY 1  $\frac{\overline{Y}}{\overline{X}}$ dX.

Saul Lach () Applied Statistics and Econometrics Constanting October 2018 41 / 91

#### Example: log(testscore) vs. log(income)

$$
\log\left(\overline{\text{Test}}\text{scr}\right) = \underset{\left(0.006\right)}{6.336} + \underset{\left(0.0021\right)}{0.0554} \text{ln}(\text{income})
$$

- A 1% increase in income is associated with an increase of 0.0554% in test scores.
- A 10% increase in income is associated with an increase of 0.554% in test scores.

#### Comparing fitted values across models

- Models having the same dependent variable can be easily compared.
- $\bullet$  The fitted values here are fitted values of log(testscr). The log-linear model is a straight line in the  $(Y, X)$  plane.

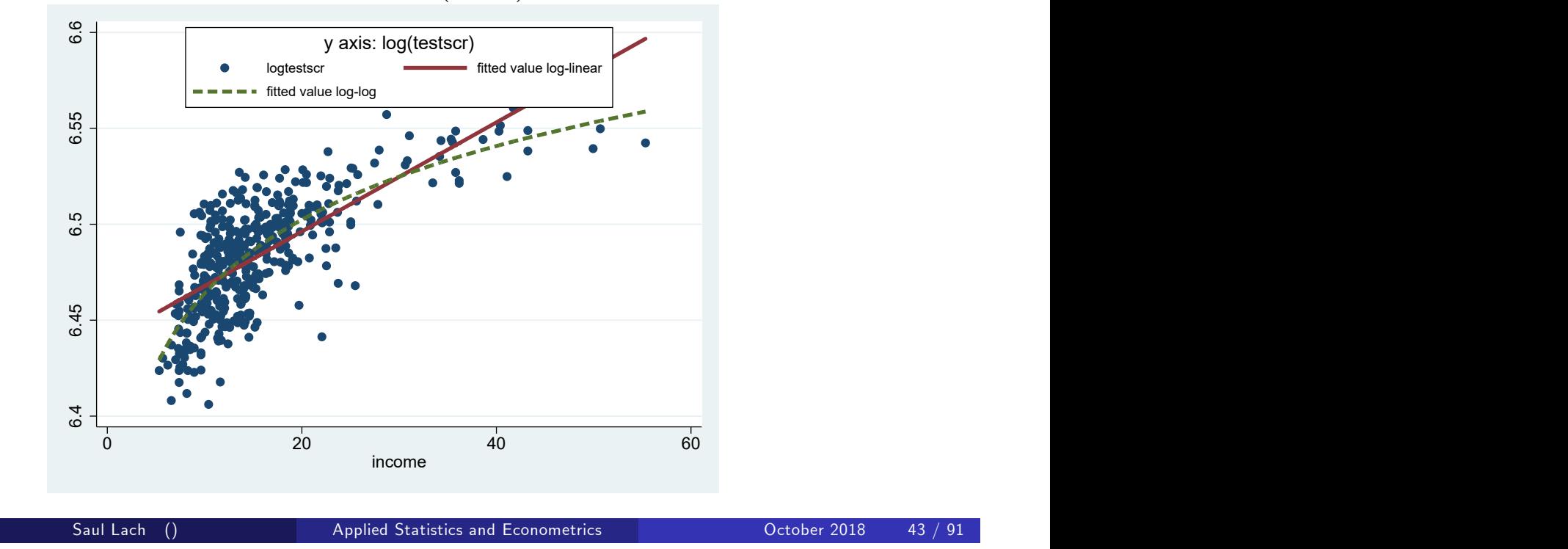

Comparing fitted values across models

- But if we want to compare models that have  $log(Y)$  and Y as dependent variable we need to be careful.
- Compute fitted values of Y for each model:

$$
\widehat{\ln(Y)} = \widehat{\beta}_0 + \widehat{\beta}_1 X \text{ and define } \widehat{Y} = e^{\widehat{\ln(Y)}} = e^{\widehat{\beta}_0 + \widehat{\beta}_1 X}
$$
  

$$
\widehat{\ln(Y)} = \widehat{\beta}_0 + \widehat{\beta}_1 \ln X \text{ and define } \widehat{Y} = e^{\widehat{\ln(Y)}} = e^{\widehat{\beta}_0 + \widehat{\beta}_1 \ln X}
$$

and, of course,

$$
\widehat{\boldsymbol{Y}}=\hat{\boldsymbol{\beta}}_0+\hat{\boldsymbol{\beta}}_1\ln\boldsymbol{X}
$$

for which nothing has to be specially computed as it is the predicted value computed after the regress command.

### Comparing fitted values of the three nonlinear models

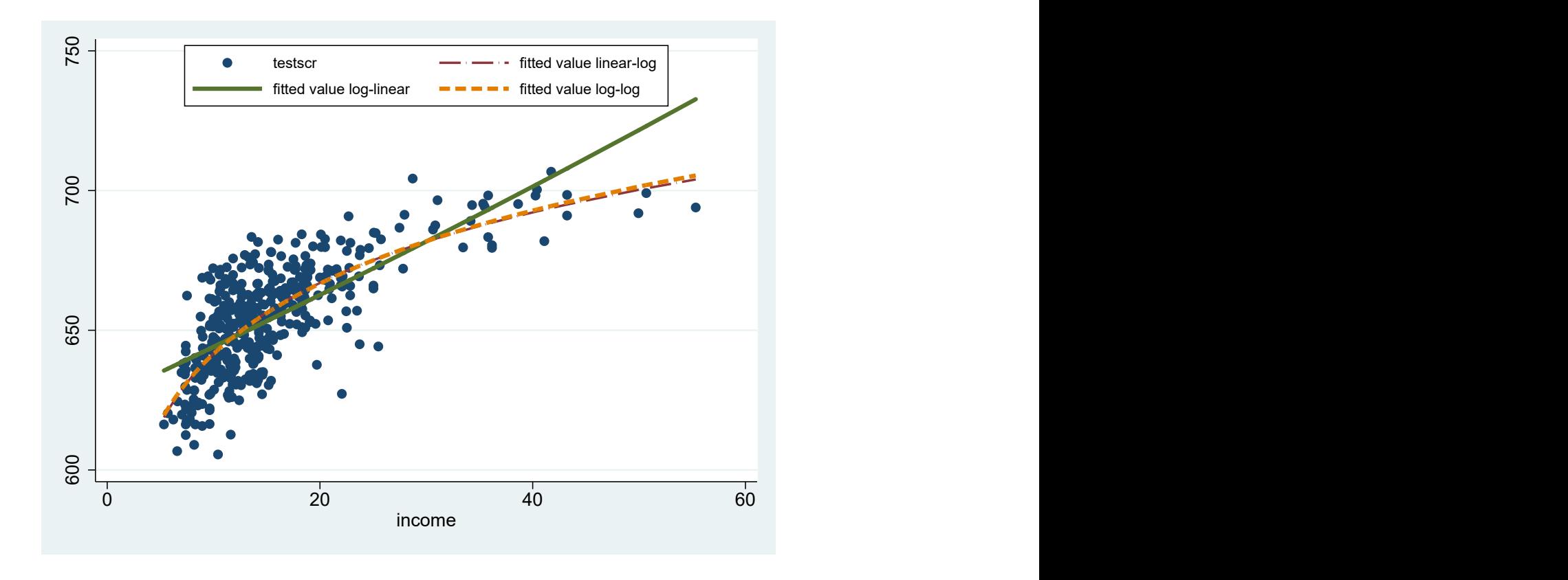

Saul Lach () Applied Statistics and Econometrics Corollection Applied Statistics and Econometrics Corollection Applied Music Applied Statistics and Econometrics Corollection Applied Music Applied Statistics and Econometric

#### Stata commands

```
g logtestscr=log(testscr)
reg logtestscr income,r
predict testscr_loglin
label var testscr_loglin "fitted value log-linear"
reg logtestscr lincome,r
predict testscr_loglog
label var testscr_loglog "fitted value log-log"
twoway (scatter logtestscr income, sort) (line
testscr_loglin income, sort lwidth(thick)) (line
testscr_loglog income, sort lpattern(dash) lwidth(thick)),
legend(on size(small) position(12) ring(0)subtitle(y axis:
log(testscr)))
```
- Three cases, differing in whether Y and/or X is transformed by taking logarithms.
- After creating the new variable(s)  $ln(Y)$  and/or  $ln(X)$ , the regression is linear in the new variables and the coefficients can be estimated by OLS.
- Hypothesis tests and confidence intervals are implemented and interpreted as usual.
- The choice of specification should be guided by judgment (which interpretation makes the most sense in your application?), tests, and plotting predicted values.

Saul Lach () Applied Statistics and Econometrics Contract Decober 2018 47 / 91

#### Summary: Logarithmic transformations

The interpretation of  $\beta_1$  differs from case to case.

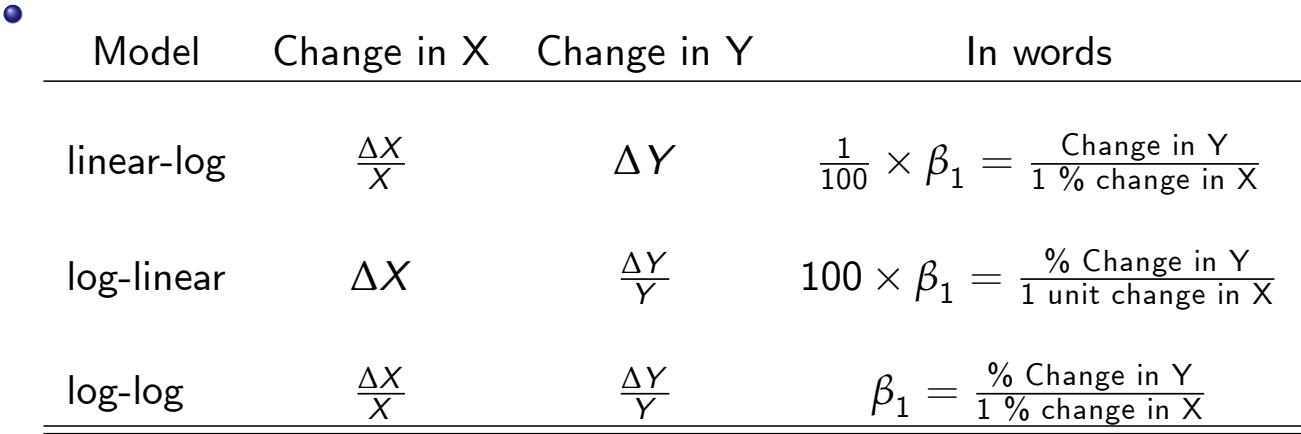

- $\bullet$  We estimated "earning functions" regressions of wages on education and other characteristics  $-$  using the level of wages as the dependent variable.
- The usual specification of an earning function differs in that:
	- we use logs of wages instead of wages.
	- we use a quadratic in age (or potential work experience).
- What are the implications of these modifications on the interpretation of the coefficient of education and of age?

Saul Lach () Applied Statistics and Econometrics Constanting October 2018 49 / 91

#### The "old" specification

reg retric educ etam female Center South, robust

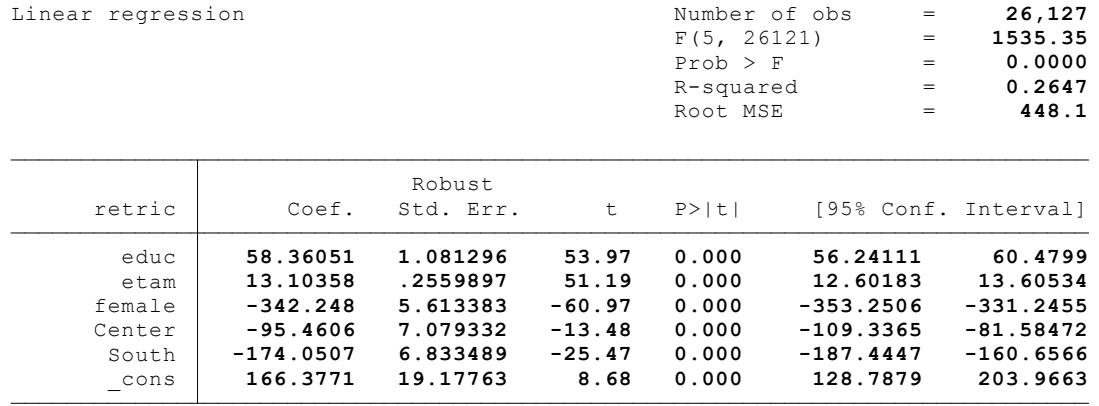

#### . g lretric=log(retric) (75,789 missing values generated)

. g etam2=etam^2

. reg lretric educ etam etam2 female Center South,robust

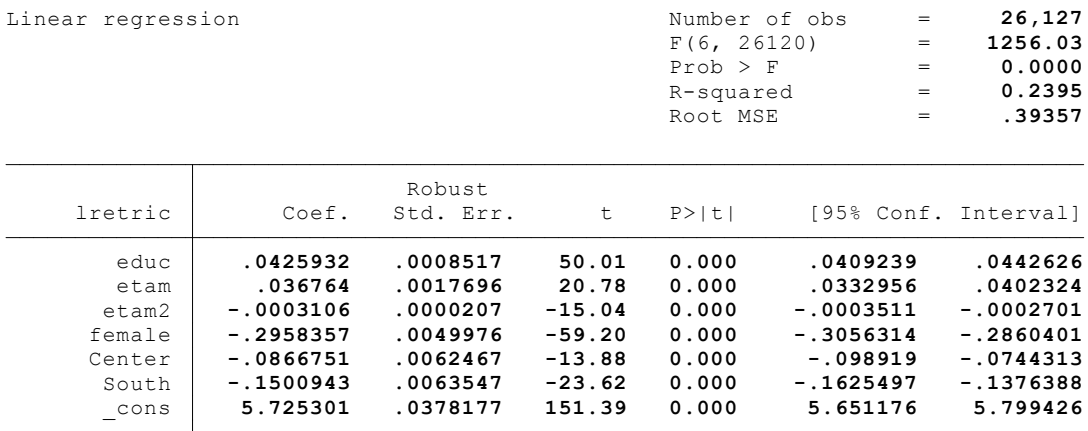

Saul Lach () Applied Statistics and Econometrics Constanting October 2018 51 / 91

#### Rate of return to education

- The coefficient of education in the new specification is the percentage change in wages associated with a one year change in education.
- It is a rate of return interpretation. In this sample, it is estimated to be 4.3%.
- Age (experience) has positive but diminishing (due to the negative quadratic coefficient) effects on wages.
- **1** Nonlinear regression functions (SW 8.1)
- <sup>2</sup> Polynomials (single regressor) (SW 8.2)
- <sup>3</sup> Logarithms (single regressor) (SW 8.2)

#### <sup>4</sup> Interactions between variables (multiple regressors) (SW 8.3)

- **1** Interaction between two binary variables.
- **2** Interaction between a binary and a continuous variable.
- **3** Interaction between two continuous variables.
- **6** Application to California testscore data (SW 8.4)

Saul Lach () Applied Statistics and Econometrics Corollation Corober 2018 53 / 91

#### Interaction between regressors

- Perhaps a class size reduction is more effective in some circumstances than in others. . .
- Perhaps smaller classes are more effective when there are many English learners needing individual attention.
- This means that, perhaps,  $\frac{\Delta \textit{Testscore}}{\Delta \textit{STR}}$  might depend on el\_pct (% of English learners).
- More generally,

∆Y  $\Delta X_1$ might depend on  $X_2.$ 

- $\bullet$  How to model such "interactions" between  $X_1$  and  $X_2$ ?
	- $\bullet$  We first consider binary X's, then continuous X's.

$$
Y=\beta_0+\beta_1D_1+\beta_2D_2+u
$$

- $\bullet$   $D_1$ ,  $D_2$  are binary (dummy) variables.
- $\beta_1$  is the effect of changing  $D_1=0$  to  $D_1=1$ . In this specification, this effect doesn't depend on the value of  $D_2$ .
- To allow the effect of changing  $D_1$  to depend on  $D_2$ , we include the "interaction term"

 $D_1 \times D_2$ 

as a regressor  $((D_1 \times D_2)$  represents the multiplication of  $D_1$  and  $D_2)$ :

 $Y = \beta_0 + \beta_1 D_1 + \beta_2 D_2 + \beta_3 (D_1 \times$ model with interaction

To run the regression we need to generate a new regressor (maybe call it  $D1XD2$ ) equal to this multiplication.

Saul Lach () Applied Statistics and Econometrics Constanting October 2018 55 / 91

#### Interpreting the coefficients

$$
Y = \beta_0 + \beta_1 D_1 + \beta_2 D_2 + \beta_3 (D_1 \times D_2) + u
$$

• General rule is to compare Y "before and after" a change in  $D_1$ , holding  $D_2$  constant:

$$
E(Y|D_1 = 0, D_2 = d_2) = \beta_0 + \beta_2 d_2 \tag{a}
$$

$$
E(Y|D_1 = 1, D_2 = d_2) = \beta_0 + \beta_1 + \beta_2 d_2 + \beta_3 d_2
$$
 (b)

• Subtract (a) from (b):

$$
\Delta Y \equiv E(Y|D_1 = 1, D_2 = d_2) - E(Y|D_1 = 0, D_2 = d_2) = \beta_1 + \beta_3 d_2
$$

- The effect of  $D_1$  equals  $\beta_1$  when  $D_2=0$  and  $\beta_1+\beta_3$  when  $D_2=1.$
- $\beta_3$  is the increment to the effect of  $D_1$  on  $\,$  when  $D_2=1.$
- The interaction term between the two variables allows for the effect of one variable on  $Y$  to depend on the value of the other variable.

• We define 2 dummy variables

$$
\textit{HiSTR} = \left\{ \begin{array}{ll} 0 \text{ if } \text{STR} < 20 \\ 1 \text{ if } \text{STR} \geq 20 \end{array} \right. \qquad \textit{HiEL} = \left\{ \begin{array}{ll} 0 \text{ if } \text{el\_pet} < 10 \\ 1 \text{ if } \text{el\_pet} \geq 10 \end{array} \right.
$$

• One way to do this in Stata is

$$
gen HiSTR = (STR >= 20)
$$
  

$$
gen HiEL = (el_pct >= 10)
$$

and the interaction term is just the multiplication of these two dummies.

Saul Lach () Applied Statistics and Econometrics Contract Decober 2018 57 / 91

#### Dummies and their interaction

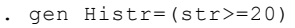

- . gen Hiel =  $\text{(el pct>=10)}$
- . gen HistrXHiel=Histr\*Hiel
- . reg testscr Histr Hiel HistrXHiel ,r

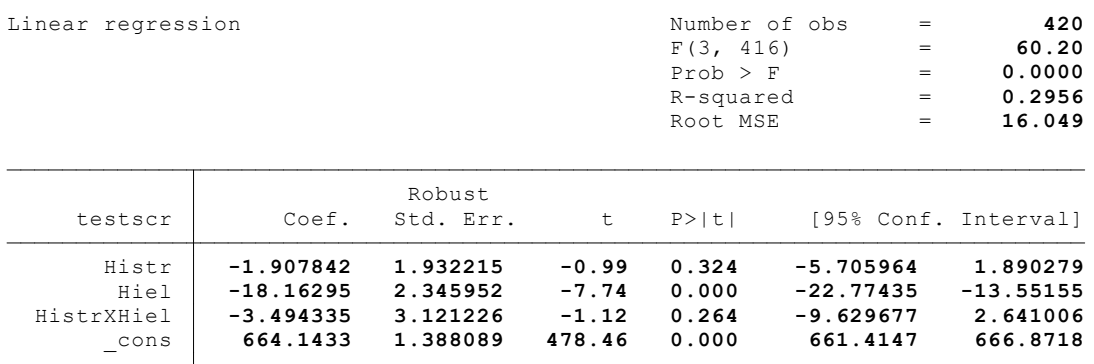

$$
\widehat{testscr} = 664.1 - 18.16\text{HiEL } - 1.91\text{HiSTR } - 3.49(\text{HiSTR } \times \text{HiEL})
$$
\n
$$
\widehat{(1.4)} \quad (2.3) \quad (1.9) \quad (3.1)
$$

- "Effect" of HiSTR when HiEL  $= 0$  is  $-1.9$ .
- "Effect" of HiSTR when HiEL = 1 is  $-1.9 3.5 = -5.4$ .
- Class size reduction is estimated to have a stronger effect when the percent of English learners is large.
- The interaction isn't statistically significant in this sample:  $t = -3.49/3.1 = -1.12.$

Saul Lach () Applied Statistics and Econometrics Constanting October 2018 59 / 91

On dummy regressors and group ("cell") means

$$
\widehat{testscr} = 664.1 - 18.16\text{HiEL } - 1.91\text{HiSTR } - 3.49(\text{HiSTR } \times \text{HiEL})
$$
\n
$$
\widehat{\text{(1.4)}} \quad \text{(2.3)} \quad \text{(1.9)} \quad \text{(3.1)}
$$

- The predicted values for each combination of the dummies is equal to the mean of testscore in the corresponding group (or "cell", e.g.,  $HiEL=0$  and  $HiSTR=1$ ).
- Check it out! (differences due to rounding only)
- $\bullet$

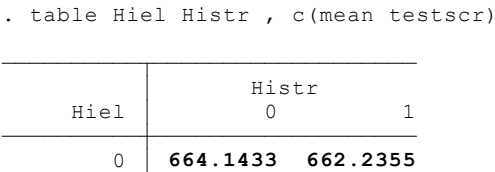

1 645.9803 640.5782

$$
Y = \beta_0 + \beta_1 D + \beta_2 X + u
$$

where D is binary, X is continuous.

- As specified above, the effect on Y of X (holding constant D) is  $\beta_2$ , which does not depend on D.
- $\bullet$  To allow the effect of X to depend on D, include the "interaction term"  $D \times X$  as a regressor:

$$
Y = \beta_0 + \beta_1 D + \beta_2 X + \beta_3 (D \times X) + u
$$

Saul Lach () Applied Statistics and Econometrics Constanting October 2018 61 / 91

#### Interpreting the coefficients

• General rule is to compare Y "before and after" a change in  $X$ :

$$
E(Y|D = d, X = x) = \beta_0 + \beta_1 d + \beta_2 x + \beta_3 (d \times x)
$$
  

$$
E(Y|D = d, X = x + \Delta x) = \beta_0 + \beta_1 d + \beta_2 (x + \Delta x) + \beta_3 (d \times (x + \Delta x))
$$

• Subtracting the top from the bottom equation gives:

$$
\Delta Y \equiv E(Y|D = d, X = x + \Delta x) - E(Y|D = d, X = x)
$$

$$
= \beta_2 \Delta x + \beta_3 d \Delta x \Rightarrow \frac{\Delta Y}{\Delta x} = \beta_2 + \beta_3 d
$$

- The effect of X depends on D (what we wanted)
- $\beta_3$  is the increment to the effect of  $X$  on  $\,$  when  $D=1.$
- The interaction between a binary and a continuous variable allows for the (marginal) effect of the continuous variable to vary with the group defined by the binary variable.

$$
Y = \beta_0 + \beta_1 D + \beta_2 X + \beta_3 (D \times X) + u
$$

- One way to understand what this interaction does is to realize that it allows for different regression lines for the two groups defined by the dummy variable.
- The population regression line when  $D = 0$  (for observations with  $D_i = 0$ ) is

$$
Y = \beta_0 + \beta_2 X + u
$$

and when  $D = 1$  (for observations with  $D_i = 1$ ) it is

$$
Y = \beta_0 + \beta_1 + (\beta_2 + \beta_3) X + u
$$

• These are two regression lines with different slopes and intercepts.

Saul Lach () Applied Statistics and Econometrics Corollation Corober 2018 63 / 91

#### Binary-continuous interactions: two regression lines

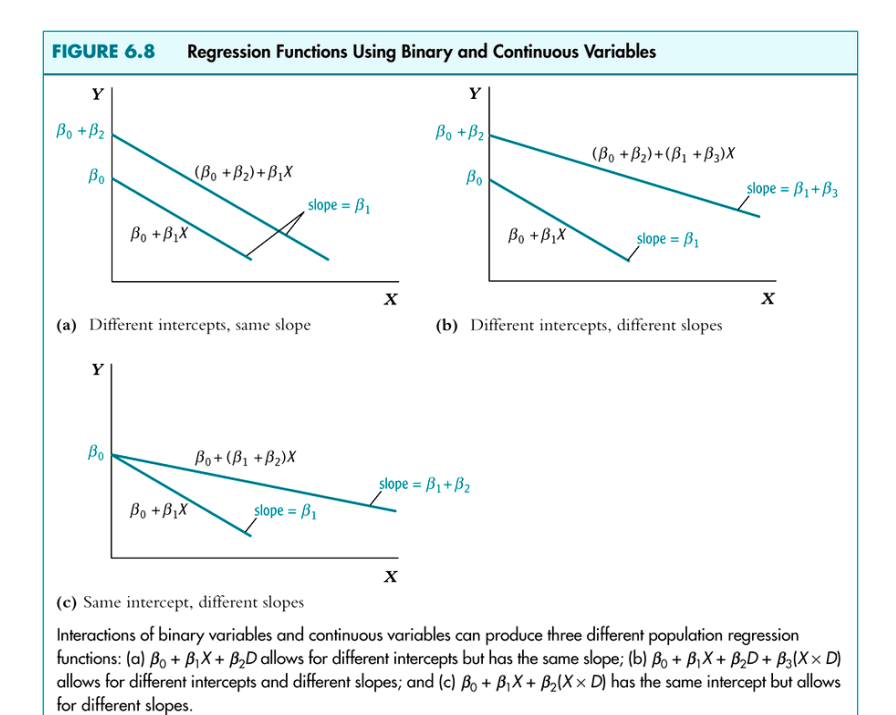

#### . gen strXHiel=str\*Hiel

. reg testscr str Hiel strXHiel,r

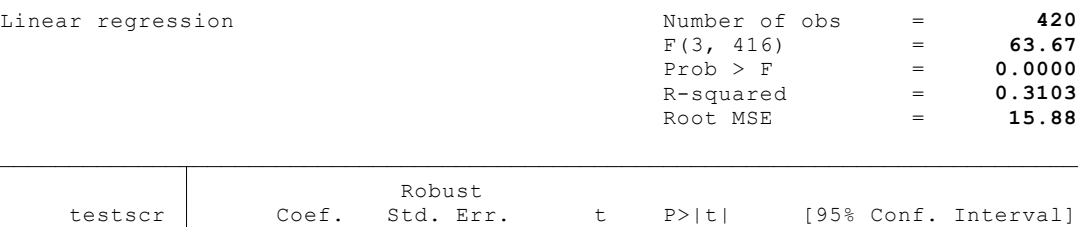

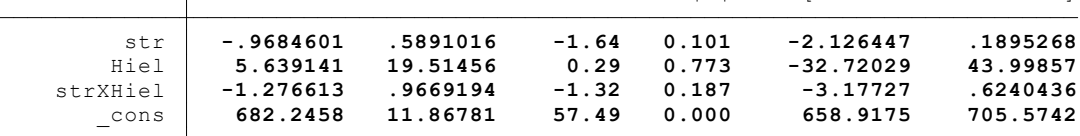

Saul Lach () Applied Statistics and Econometrics Contract Decober 2018 65 / 91

#### Example: interacting STR and HiEL

$$
\widehat{testscr} = 682.2 - 0.97 STR + 5.6 \text{ HiEL} - 1.28 (STR \times HiEL)
$$
\n
$$
(11.87) (0.59) (19.52) (0.97)
$$

 $\bullet$  Two regression lines: one for each HiSTR group. When  $HiEL = 0$ ,

$$
\widehat{testscr} = 682.2 - 0.97STR
$$

and when  $HiEL = 1$ ,

 $\bullet$ 

$$
\begin{array}{rcl}\n\widehat{\text{testscr}} & = & 682.2 - 0.97STR + 5.6 - 1.28STR \\
& = & 687.8 - 2.25STR\n\end{array}
$$

• Class size reduction is estimated to have a larger effect when the percent of English learners is large.

$$
\widehat{testscr} = 682.2 - 0.97 \, \text{STR} + 5.6 \, \text{HiEL} - 1.28 \, (\text{STR} \times \text{HiEL})}{(11.87) - (0.59)} \, \text{(19.52)} \, \text{(0.97)}
$$

- There are various hypotheses of interest that can be tested:
- <sup>1</sup> Regressions lines have the same slope
- 2 Regressions lines have the same intercept
- <sup>3</sup> Regressions line are identical

Saul Lach () Applied Statistics and Econometrics Constanting October 2018 67 / 91

Hypothesis 1: The two regression lines have the same slope

$$
\widehat{\text{testscr}} = 682.2 - 0.97 \, \text{STR} + 5.6 \, \text{HiEL} - 1.28 \, (\text{STR} \times \text{HiEL})}{(11.87) - (0.59)} \, \text{(19.52)} \, \text{(19.53)}
$$

- $H_0$  : the coefficient on the interaction term  $STR \times HiEL$  is zero.
- This implies no difference in slopes.
- **o** The t-stastistic is:

$$
t = \frac{-1.28}{0.97} = -1.32 \Rightarrow \text{do not reject } H_0
$$

This hypothesis is very important since it tests that there is no difference in the response to class size between the two groups of school districts (with high and low  $\%$  English learners).

# Hypothesis 2: The two regression lines have the same intercept

$$
\widehat{testscr} = 682.2 - 0.97 STR + 5.6 \text{ HiEL} - 1.28 (STR \times HiEL)
$$
\n
$$
(11.87)_{(0.59)}_{(0.59)} = (19.52)_{(0.97)}
$$

- $\bullet$  H<sub>0</sub>: the coefficient on HiEL is zero.
- This implies no difference in intercepts.
- The t-statistics is.

$$
t = \frac{-5.6}{19.52} = 0.29 \Rightarrow \text{do not reject } H_0
$$

Applied Statistics and Econometrics **Concernsive Constant Concernsive Constant** October 2018 69 / 91

#### Hypothesis 3: The two regression lines are identical

$$
\widehat{\text{testscr}} = \underset{(11.87)}{682.2} - \underset{(0.59)}{0.97} \, \text{STR} + \underset{(19.52)}{5.6} \, \text{HiEL} - \underset{(0.97)}{1.28} \, \text{(STR} \times \text{HiEL)}
$$

- $H_0$  : the coefficients on  $HiEL = 0$  and on  $STR \times HiEL$  are both zero. This is a **joint** hypothesis (of two coefficients).
- $\bullet$   $H_0$  implies no differences in intercepts and slopes.
- **o** The F-test is

$$
F(2,416)=89.94 \qquad Prob > F = 0.0000 \Rightarrow \text{reject } H_0!!!
$$

- Note that we reject the joint hypothesis but do not reject the individual hypotheses.
- This "strange" result can happen when there is high (but not perfect!) multicollinearity: i. e., high correlation between HiEL and  $STR \times HiEL$  (0.99 in our case).

$$
Y = \beta_0 + \beta_1 X_1 + \beta_2 X_2 + u
$$

where  $X_1$  and  $X_2$  are continuous.

- As specified above, the effect on Y of  $X_1$  is  $\pmb{\beta}_1$ , which does not depend on  $X_2$ .
- And vice-versa: the effect of  $X_2$  is  $\beta_2$ , which does not depend on  $X_1.$
- To allow the effect of  $X_1$  to depend on  $X_2$ , we include the "interaction term"  $X_1 \times X_2$  as a regressor:

$$
Y = \beta_0 + \beta_1 X_1 + \beta_2 X_2 + \beta_3 (X_1 \times X_2) + u
$$

Saul Lach () Applied Statistics and Econometrics Constanting October 2018 71 / 91

#### Interpreting the coefficients

• General rule is to compare Y "before and after" a change in, say,  $X_1$ :

$$
E(Y|X_1 = x_1, X_2 = x_2) = \beta_0 + \beta_1 x_1 + \beta_2 x_2 + \beta_3 (x_1 \times x_2)
$$
  
\n
$$
E(Y|X_1 = x_1 + \Delta x_1, X_2 = x_2) = \beta_0 + \beta_1 (x_1 + \Delta x_1) + \beta_2 x_2
$$
  
\n
$$
+ \beta_3 ((x_1 + \Delta x_1) \times x_2)
$$

• Subtracting the first from the second equation gives:

$$
\Delta Y \equiv E(Y|X_1 = x_1 + \Delta x_1, X_2 = x_2) - E(Y|X_1 = x_1, X_2 = x_2)
$$
  
=  $\beta_1 \Delta x_1 + \beta_3 x_2 \Delta x_1 \Rightarrow \frac{\Delta Y}{\Delta x_1} = \beta_1 + \beta_3 x_2$ 

- The effect of  $X_1$  depends on  $X_2$  (what we wanted).
- $\beta_3$  is the increment to the effect of  $X_1$  on  $\,$  from a unit change in  $X_2.$

#### . gen strXel\_pct=str\*el\_pct

. reg testscr str el pct strXel pct, r

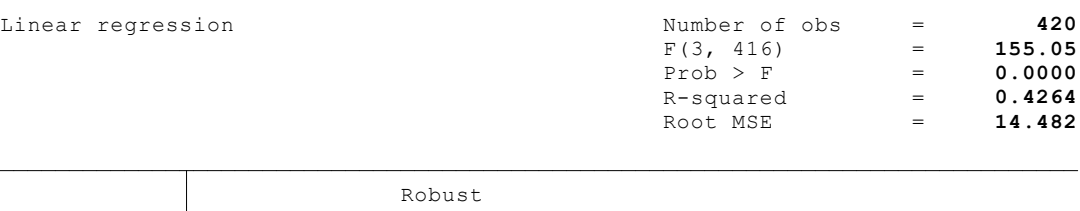

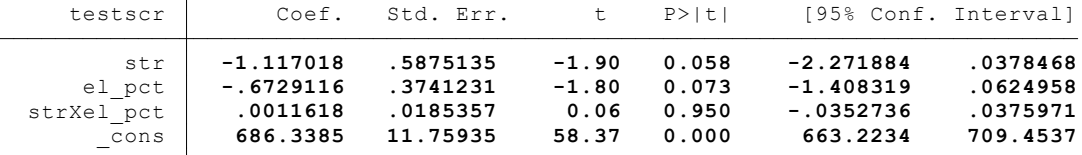

Saul Lach () Applied Statistics and Econometrics Correspondent Details 173 / 91

## Example: interacting STR and HiEL

$$
\widehat{testscr} = 686.3 - 1.12 STR - 0.67 PetEL + 0.0012(STR \times El{\_}pot),
$$
  
\n(11.8) (0.59) (0.37) (0.37)

• The estimated effect of class size reduction is nonlinear because the size of the effect itself depends on  $El\_pct$ ,

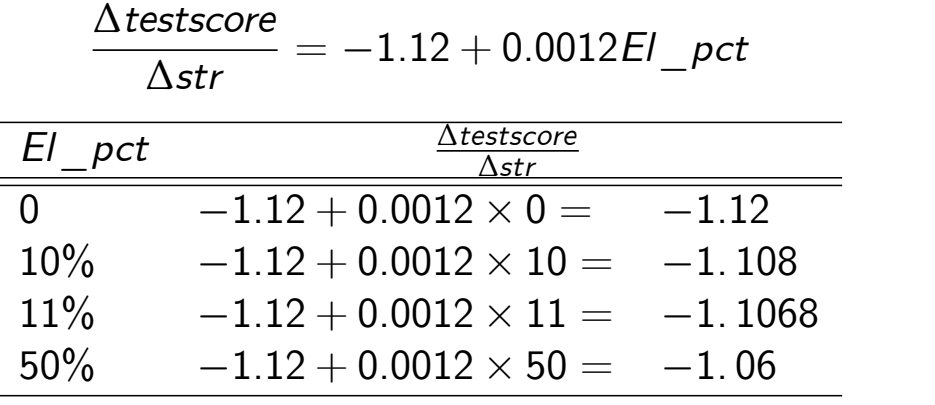

Increasing El pct from  $10\%$  to  $11\%$  changes the marginal effect of STR by  $-1. 1068 - (-1.108) = 0.0012$  as expected!<br>Saul Lach () Applied Statistics and Econometrics

testscr =  $686.3 - 1.12 STR - 0.67 PctEL + 0.0012(STR \times El_{pt}),$ <br>(0.019)  $(11.8)$   $(0.59)$  $(0.37)$  $(0.019)$ 

- Does population coefficient on  $STR \times El\_pct = 0$ ?
	- $t = 0.0012/0.019 = 0.06 \Rightarrow$  do not reject null at 5% level.
- Does population coefficient on  $STR = 0$ ?
	- $\bullet$   $t = -1.12/0.59 = -1.90 \Rightarrow$  do not reject null at 5% level
- Do the coefficients on **both**  $STR$  and  $STR \times El\_pct = 0$ ?
- $F(2, 416) = 3.89$  Prob >  $F = 0.0212$   $\Rightarrow$  reject null at 5% level !!

As before, high but imperfect multicollinearity between STR and  $\mathcal{S}TR \times El\_pct$  (0.25 in this sample) can lead to this "non-intuitive" result.

Saul Lach () Applied Statistics and Econometrics October 2018 75 / 91

Where are we?

- **1** Nonlinear regression functions (SW 8.1)
- <sup>2</sup> Polynomials (single regressor) (SW 8.2)
- <sup>3</sup> Logarithms (single regressor) (SW 8.2)
- 4 Interactions between variables (multiple regressors) (SW 8.3)
- **6** Application to California testscore data (SW 8.4)

Focus on two questions:

- 1 Does a reduction from, say, 25 to 20 have same effect as a reduction from, say, 20 to 15? More generally, are there nonlinear effects of class size reduction on test scores?
- 2 Are small classes more effective when there are many English learners? More generally, are there interactions between EL pct and STR?

Saul Lach () Applied Statistics and Econometrics Contract Decober 2018 77 / 91

Strategy for answering Question  $#1$  (different effect of STR at different STR levels?)

- Estimate linear and nonlinear functions of STR, holding constant relevant demographic variables:
	- % of English learner (EL pct)
	- $\bullet$  Income (entered in logs because of previous work recall the linear-log model).
	- % on free/subsidized lunch (mean pct).
	- Expenditures per pupil are not included in the regression so as to allow for increases in expenditures when decreasing STR.
- See whether adding the nonlinear terms makes an "economically important" quantitative difference.
- Test for whether the nonlinear terms are significant.

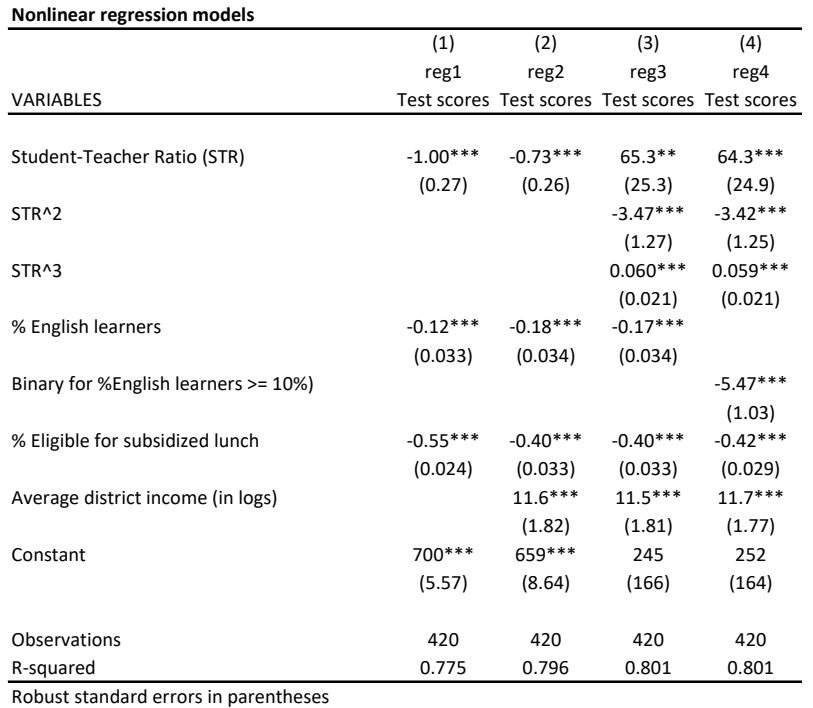

\*\*\* p<0.01, \*\* p<0.05, \* p<0.1

Saul Lach () Applied Statistics and Econometrics Constanting October 2018 79 / 91

#### Stata commands

g str\_sq=str^2 g str\_cu=str^3 gen Hiel =  $\text{(el pct=10)}$ g lincome=log(avginc) label var el pct "% English learners" label var meal pct "% Eligible for subsidized lunch" label var lincome "Average district income (in logs)" label var testscr "Test scores" label var str "STR" label var str\_sq "STR^2" label var str\_cu "STR^3" label var Hiel "Binary for %English learners  $> = 10\%)$ " label var str "Student-Teacher Ratio (STR)"

#### /////QUESTION 1

reg testscr str el\_pct meal\_pct,r estimate store reg1 reg testscr str el pct meal pct lincome,  $r$  //adding income estimate store reg2 reg testscr str str sq str cu el pct meal pct lincome,r estimate store reg3 test str\_sq str\_cu reg testscr str str sq str cu Hiel meal pct lincome,r  $//$ dummy for % english learners estimate store reg4 test str\_sq str\_cu outreg2 [reg1 reg2 reg3 reg4] using table1.xls, auto(2) sortvar(str str sq str\_cu el\_pct Hiel meal\_pct lincome) label replace see

Saul Lach () Applied Statistics and Econometrics Contract Decober 2018 81 / 91

#### Testing significance of nonlinear terms

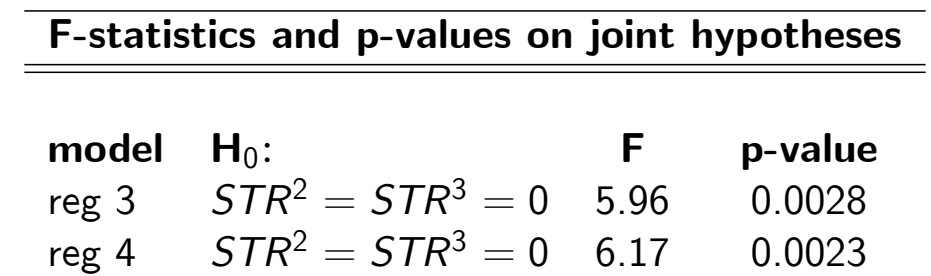

- Nonlinear terms are significantly different from zero.
- But do they matter economically?

#### Economic significance of nonlinear terms

- After taking economic factors and nonlinearities into account, what is the estimated effect on test scores of reducing the student-teacher ratio by **one** student per teacher?
- o Strong "diminishing returns": Cutting STR has a greater effect at lower student-teacher ratios.
- Not much difference in marginal effects between cols 3 and 4.
- But big difference with linear specifications (cols 1 and 2).

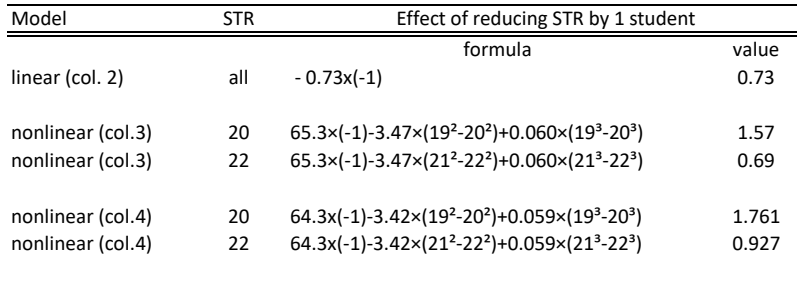

Saul Lach () Applied Statistics and Econometrics Contract Applied Statistics and Econometrics Contract October 2018 83 / 91

Strategy for answering Question  $#2$  (differential effect of changing STR by % English learners)

- Question 2: Are smaller classes more effective when there are many English learners? More generally, are there interactions between EL\_pct and STR?
- Estimate linear and nonlinear functions of STR, interacted with  $\%$ English learners.
- If the specification is nonlinear (with STR, STR $^2$ , STR $^3$ ), then you need to add interactions with all the nonlinear terms.
- We will use binary-continuous interactions by adding  $HiEL \times STR$ ,  $HiEL \times STR^2$  and  $HiEL \times STR^3$ .

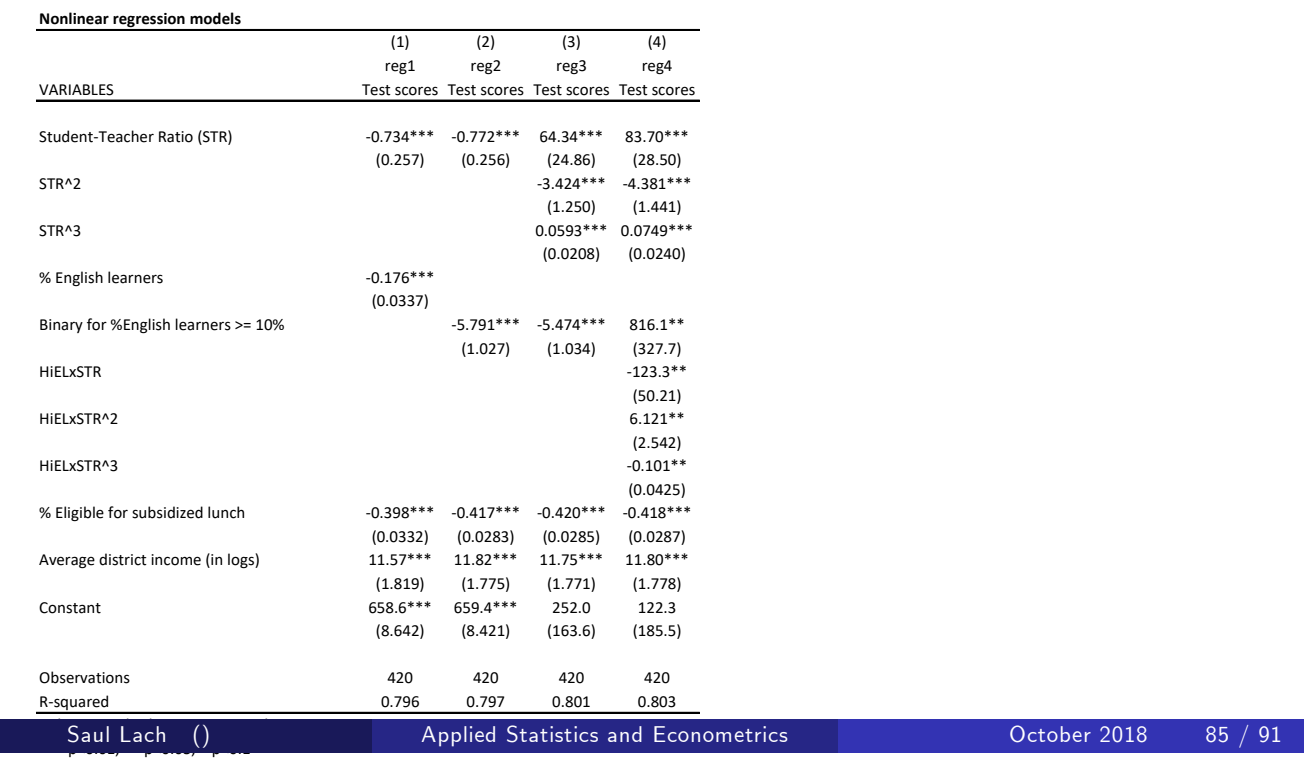

### Tests of hypotheses

#### F-statistics and p-values on joint hypotheses for model 4

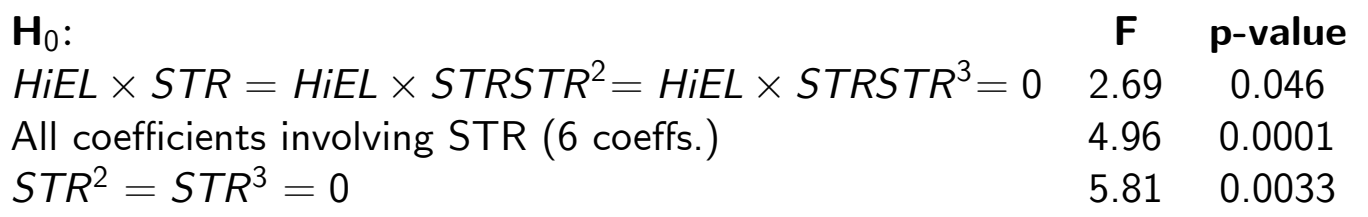

- Interactions of STR with HiEl are significantly different from zero at the  $5\%$  (but not  $1\%$ ) significance level.
- But do they matter economically?

### Economic significance of interaction terms

- Use model 4 to compute change in expected testscore when STR is reduced by one student at STR=20 for schools with a high  $( > 10\%)$ % of English learners (HiEL = 1) and for schools with a low percentage  $(HiEL = 0)$ .
- The marginal effect of STR is not very different between the two groups of schools (1.7 and 1.56).

| Model      | STR | Effect of reducing STR by 1 student                                                                       |                 |
|------------|-----|----------------------------------------------------------------------------------------------------|-----------------|
| $Hiel = 0$ | 20  | formula<br>$83.7\times(-1) - 4.381\times(19^{2}-20^{2}) + 0.0749\times(19^{3}-20^{3})$                    | value<br>1.6981 |
| $Hiel=1$   | 20  | 1.6981 (effect when Hiel=0) - 123.3 $\times$ (-1) + 6.12 $\times$<br>$(192-202) - 0.101 \times (193-203)$ | 1.5591          |

Saul Lach () Applied Statistics and Econometrics Corollation Corober 2018 87 / 91

# Two regressions: low and high % of English learners (model 4)

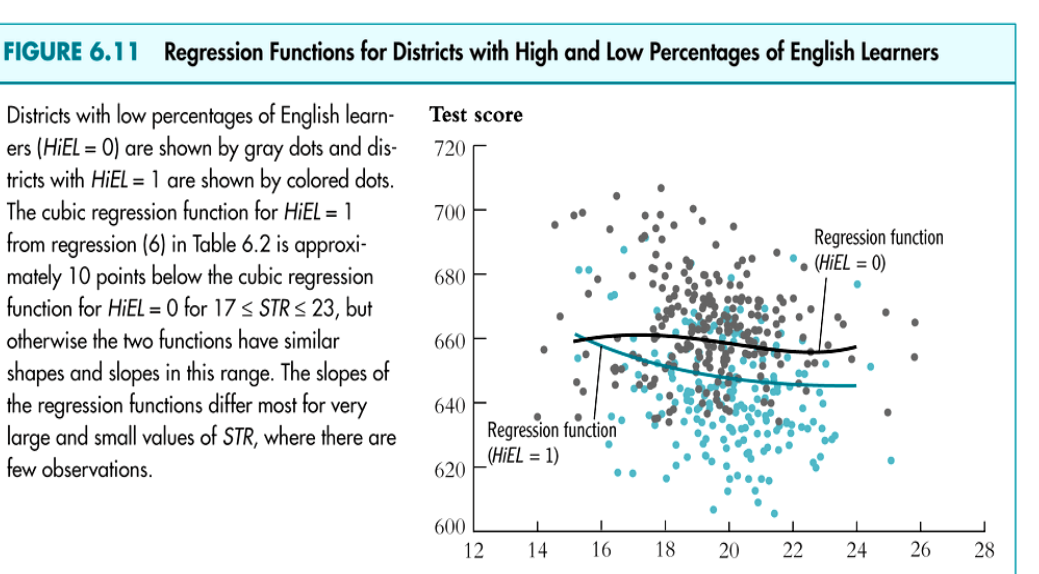

Student-teacher ratio

#### Summary of the empirical application

- The empirical analysis tried to provide answers to the following questions:
- Does the effect on test scores of reducing STR depends on the value of STR, after controlling for the observables?
	- After controlling for economic background, there is evidence of a nonlinear effect on test scores of the student-teacher ratio. This effect is statistically significant at the  $1\%$  level (the coefficients on  $\mathsf{STR}^2$  and  $\mathsf{STR}^2$  are always significant at the  $1\%$  level).
- $\bullet$  Does the effect on test scores of reducing STR depends on the  $\%$  of English learners, after controlling for the observables?
	- After controlling for economic background, whether there are many or few English learners in the district does not have a substantial influence on the effect on final test scores of a change in the student-teacher ratio. Although statistically significant in the nonlinear specifications, the effect is minimal in the region of STR comprising most of the data.

Saul Lach () Applied Statistics and Econometrics Contract Decober 2018 89 / 91

# Summary of the empirical application

- After taking economic factors and nonlinearities into account, what is the estimated effect on test scores of reducing the student-teacher ratio by **one** student per teacher?
	- In the linear specification, this effect does not depend on the student-teacher ratio itself, and the estimated effect of this reduction is to improve test scores by 0.73 points.
	- In the nonlinear specifications, this effect depends on the value of the student–teacher ratio. If the district currently has a STR of 20, then cutting it to 19 has an estimated effect, based on regression  $(3)$  in the first table, of improving test scores by  $1.57$  points, while based on regression (4) the estimate is 1.76 points. If the district currently has a STR student-teacher ratio of 22, then cutting it to 21 has sharply more modest effect: 0.69 and 0.93 points, respectively. The estimates from the nonlinear specifications suggest that cutting the student-teacher ratio has a greater effect if this ratio is already small.
- $\bullet$  Using functions of the independent variables such as  $ln(X)$  or  $X_1 \times X_2$ , allows recasting a large family of nonlinear regression functions as multiple regression.
- Estimation and inference proceeds in the same way as in the linear multiple regression model.
- Interpretation of the coefficients is model-specific, but the general rule is to compute the change in Y "before and after" a change in  $X$ .
- Many nonlinear specifications are possible, so you must use judgment:
	- What nonlinear effect you want to analyze?
	- What makes sense in your application?

Saul Lach () Applied Statistics and Econometrics Constanting October 2018 91 / 91